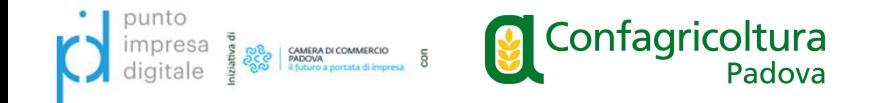

# I SERVIZI DIGITALI DELLA PUBBLICA AMMINISTRAZIONE

Cosa sono, come accedervi, la loro utilità per le imprese

02 NOVEMBRE 2023

#DIGITALDAY23

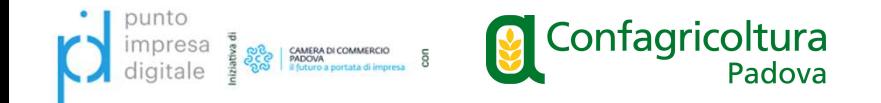

# FATTURAZIONE ELETTRONICA

# dal 01/01/2024 OBBLIGATORIA PER TUTTI

comprese le aziende in regime forfettario Legge 190/2014

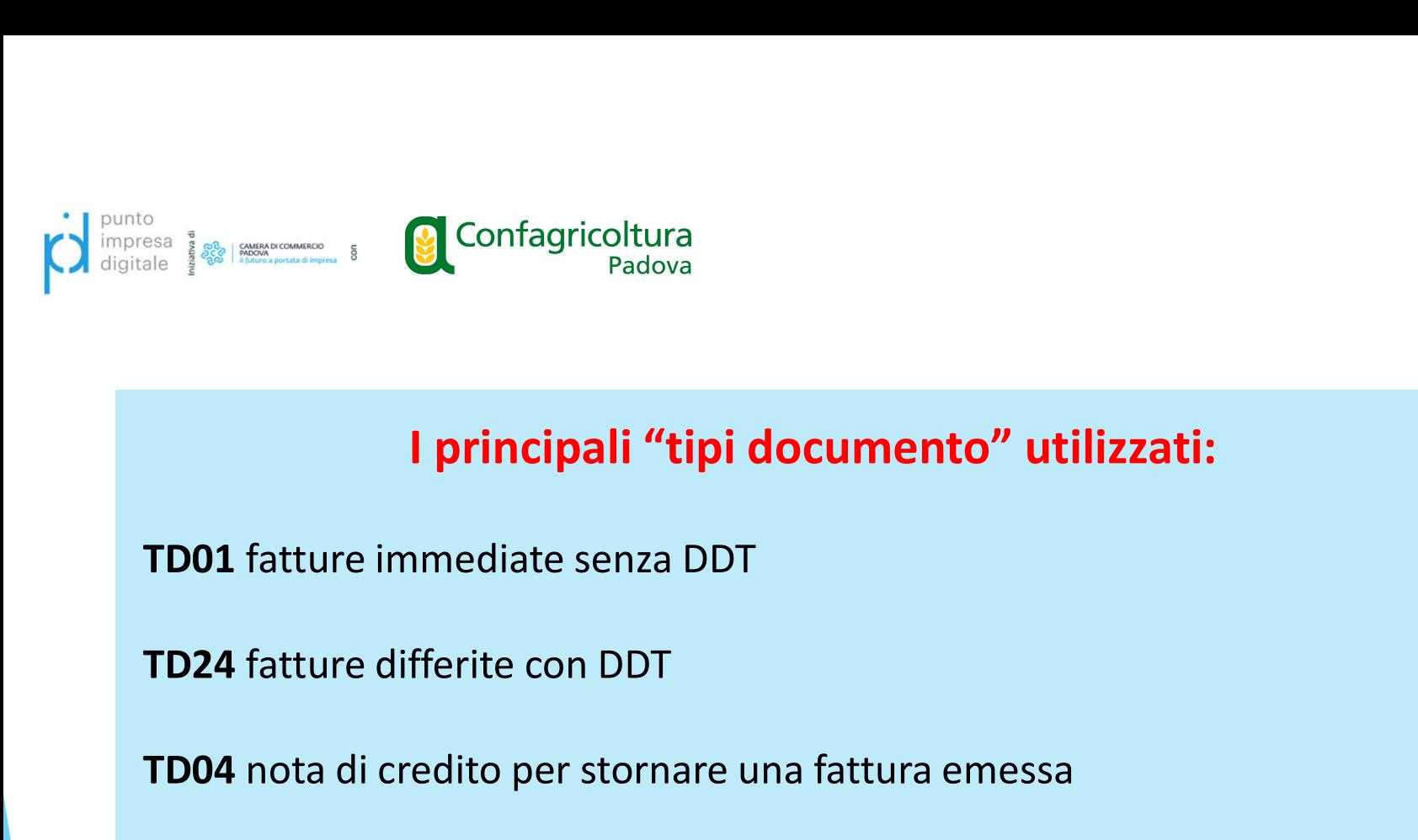

### I principali "tipi documento" utilizzati:

TREE REAT A CONFINICITY CONFINICITY CONTRACT PRESSIONS PRESSION CONTRACT PRESSION CONTRACT PRESSION CONTRACT PRESSION CONTRACT PRESSION CONTRACT PRESSION CONTRACT PRESSION CONTRACT PRESSION CONTRACT PRESSION CONTRACT PRESS I principali "tipi documento" utilizzati:<br>TD24 fatture immediate senza DDT<br>TD24 fatture differite con DDT<br>TD26 fatture passaggi interni tra attività e cessione beni ammortizzabili<br>TD27 fatture autoconsumo e/o omaggi **1 principali "tipi documento" utilizzati:**<br>TD01 fatture immediate senza DDT<br>TD24 fatture differite con DDT<br>TD04 nota di credito per stornare una fattura emessa<br>TD26 fatture passaggi interni tra attività e cessione beni am

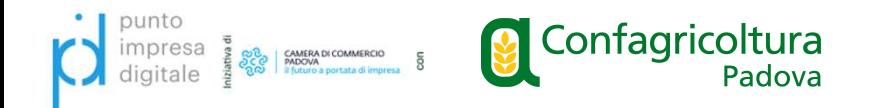

# Termini di invio Fatture Elettroniche Le fatture elettroniche vanno inoltrate allo SDI:<br>
FATTURE IMMEDIATE (TD01) ENTRO 12 gg dalla data fattura

FATTURE DIFFERITE (TD24) con riferimenti DDT mese precedente FATTURE IMMEDIATE (TD24) con riferimenti DDT mese precedente<br>ENTRO il giorno 15 del mese successivo al mese DDT. **ENTRO II GENTRO II GENTRO II GENTRO II GENTRO II GENTRO II giorno 15 del mese successivo al mese DDT.**<br>ENTRO il giorno 15 del mese successivo al mese DDT.<br>ENTRO il giorno 15 del mese successivo al mese DDT.

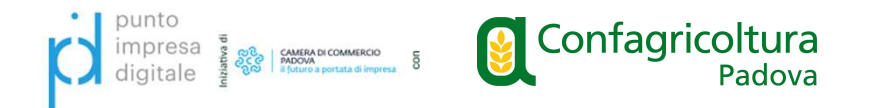

# Bollo su Fatture Elettroniche

Fatture senza iva con importi superiori a 77,47 in cui è necessario applicare<br>Fatture senza iva con importi superiori a 77,47 in cui è necessario applicare<br>Fimposta di bollo da 2 euro:<br>- lettera d'intento (N3.5) l'interesa di **da 2 euroscopera de la 2 euro:**<br> **Bollo su Fatture Elettroniche**<br>
Fatture senza iva con importi superiori a 77,47 in cui è necessar<br>
l'imposta di bollo da 2 euro:<br>
- lettera d'intento (N3.5)<br>
- operazioni es **Examples de la propresa de la proprieta d'entre de la proprieta d'intento (N3.5)<br>Fatture senza iva con importi superiori a 77,47 in cui è nece<br>l'imposta di bollo da 2 euro:<br>- lettera d'intento (N3.5)<br>- operazioni escluse** Form of the sense of the Confegricoltura<br>
Fatture Sollo su Fatture Elettroniche<br>
Fatture senza iva con importi superiori a 77,47 in cui è necessario :<br>
l'imposta di bollo da 2 euro:<br>
- lettera d'intento (N3.5)<br>
- operazion **Bollo su Fatture Elettroniche**<br>Fatture senza iva con importi superiori a 77,47 in cui è necessario ar<br>l'imposta di bollo da 2 euro:<br>- lettera d'intento (N3.5)<br>- operazioni esenti art.10 (N4)<br>- operazioni escluse art. 15 ( **Bollo su Fatture Elettroniche**<br>Fatture senza iva con importi superiori a 77,47 in cui è nec<br>l'imposta di bollo da 2 euro:<br>- lettera d'intento (N3.5)<br>- operazioni esenti art.10 (N4)<br>- operazioni escluse art. 15 (N1)<br>- fuor **Bollo su Fatture Elettroniche**<br>Fatture senza iva con importi superiori a 77,47 in cui è necessario<br>l'imposta di bollo da 2 euro:<br>- lettera d'intento (N3.5)<br>- operazioni esenti art.10 (N4)<br>- operazioni escluse art. 15 (N1)

- 
- 
- 
- 
- 

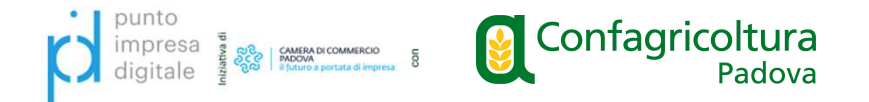

# Regimi fiscali da indicare in fattura:

- RF01 regime ordinario
- RF04 Agricoltura e attività connesse
- RF12 Agriturismo
- RF19 Forfettari Legge 190/14

In presenza di più attività con regimi diversi, in fattura va indicato quello relativo all'attività per cui si sta emettendo la fattura.

ATTENZIONE: Split payment va applicato solo al regime ordinario RF01(rif. Circolare AdE 15/E del 13/04/2015)

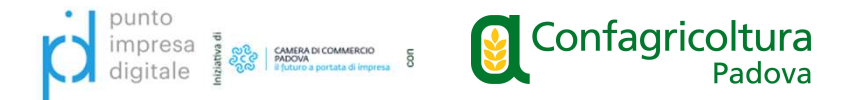

# **Corrispettivi Elettronici**

Nell'ipotesi di interruzione dell'attività superiore a 12 gg (ferie, chiusura stagionale, inutilizzo temporaneo) è consigliato (non è un obbligo) comunicare la modalità "Fuori Servizio" nel sito Fatture e corrispettivi di Agenzia delle Entrate. Il RT rientra "In servizio" alla prima trasmissione utile.

Credito d'imposta max 50,00 euro per aggiornamento alla versione 11 delle specifiche tecniche.

Il c.d. "Decreto Energia" permette di regolarizzare con ravvedimento operoso entro il 15/12/2023 i tardivi invii dei corrispettivi per il periodo 01/01/2022 - 30/06/2023.

Potrebbero arrivare tramite pec, da parte di Agenzia delle Entrate, comunicazione su anomalie tra i dati dei pagamenti POS e i dati di fatture elettroniche/corrispettivi telematici.

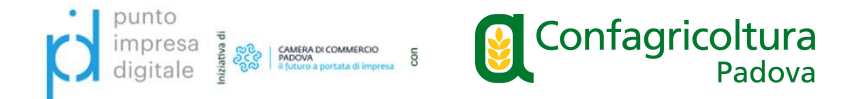

# **Cassetto Fiscale**

Il cassetto fiscale è un servizio online messo a disposizione dall'agenzia delle entrate per la consultazione delle informazioni fiscali di ogni contribuente.

L'accesso avviene tramite SPID, CIE o CNS o per i soli titolari di partita iva tramite credenziali fisconline dal sito Agenzia delle Entrate cliccando su "Area riservata".

A lato potete vedere l'elenco delle sezioni consultabili nel cassetto fiscale dalle quali potete anche scaricare i documenti in formato pdf e il Qr code contenente i dati della propria partita iva.

Importante verificare nella sezione denominata "L'Agenzia scrive" le eventuali comunicazioni di anomalie fiscali inviate dall'Agenzia delle Entrate tramite Pec.

La consultazione del cassetto fiscale può essere delegata anche ad un massimo di due intermediari per un periodo di quattro anni.

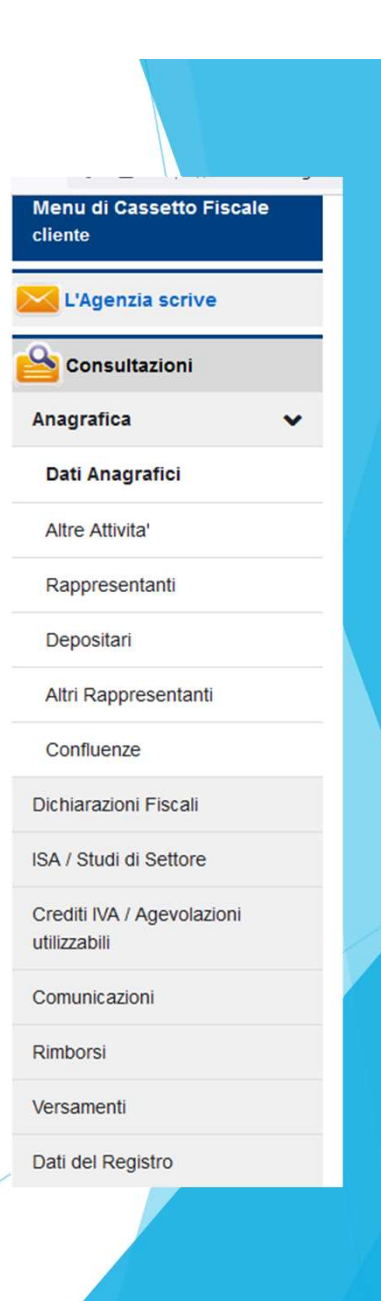

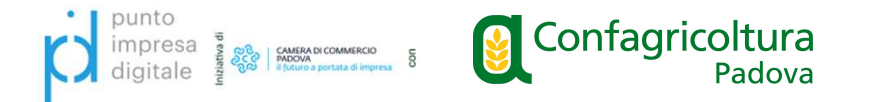

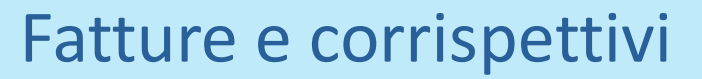

Dall'area riservata del sito Agenzia delle Entrate tramite SPID, CIE O CNS o credenziali fisconline, è possibile<br>accedere al nortale Fatture e corrispettivi per:<br>Fatture e corrispettivi accedere al portale Fatture e corrispettivi per: Fatture e corrispettivi<br>
Dall'area riservata del sito Agenzia delle Entrate tramite<br>
SPID, CIE O CNS o credenziali fisconline, è possibile<br>
accedere al portale Fatture e corrispettivi per:<br>
- visualizzare tutte le fatture

tramite lo SDI

Fatture e corrispettivi elematici trasmessi, comunicare<br>
consultare intervals and the external intervals and the external intervals and the external of the external spin and the external spin and the external spin and the con Agenzia delle entrate per eventuali anomalie nel funzionamento del RT o per la sua messa "Fuori Servizio" e se ricenerare e trasmettere i dati delle fatture (emesse e ricevute) all'Agenzia delle entrate Fatture e corrispettivi<br>
Dall'area riservata del sito Agenzia delle Entrate tramite<br>
SPID, CIE O CNS o credenziali fisconline, è possibile<br>
accedere al portale Fatture e corrispettivi per:<br>
- visualizzare tutte le fatture

telematico

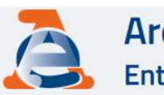

### 2 Profilo utente **6** Assistenza tecnica

- 
- 
- 
- 
- 
- 
- 
- 
- 
- e/o ricevuti

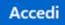

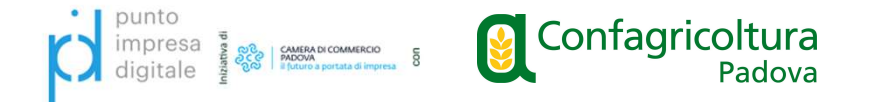

### Agenzia riscossione

Accedendo all'area riservata del sito Agenzia Riscossione tramite SPID, CIE O CNS o credenziali **CR** fisconline potete controllare la Vostra posizione debitoria nei confronti della Pubblica Amministrazione.

Anche in questo caso si può delegare l'intermediario per la consultazione.

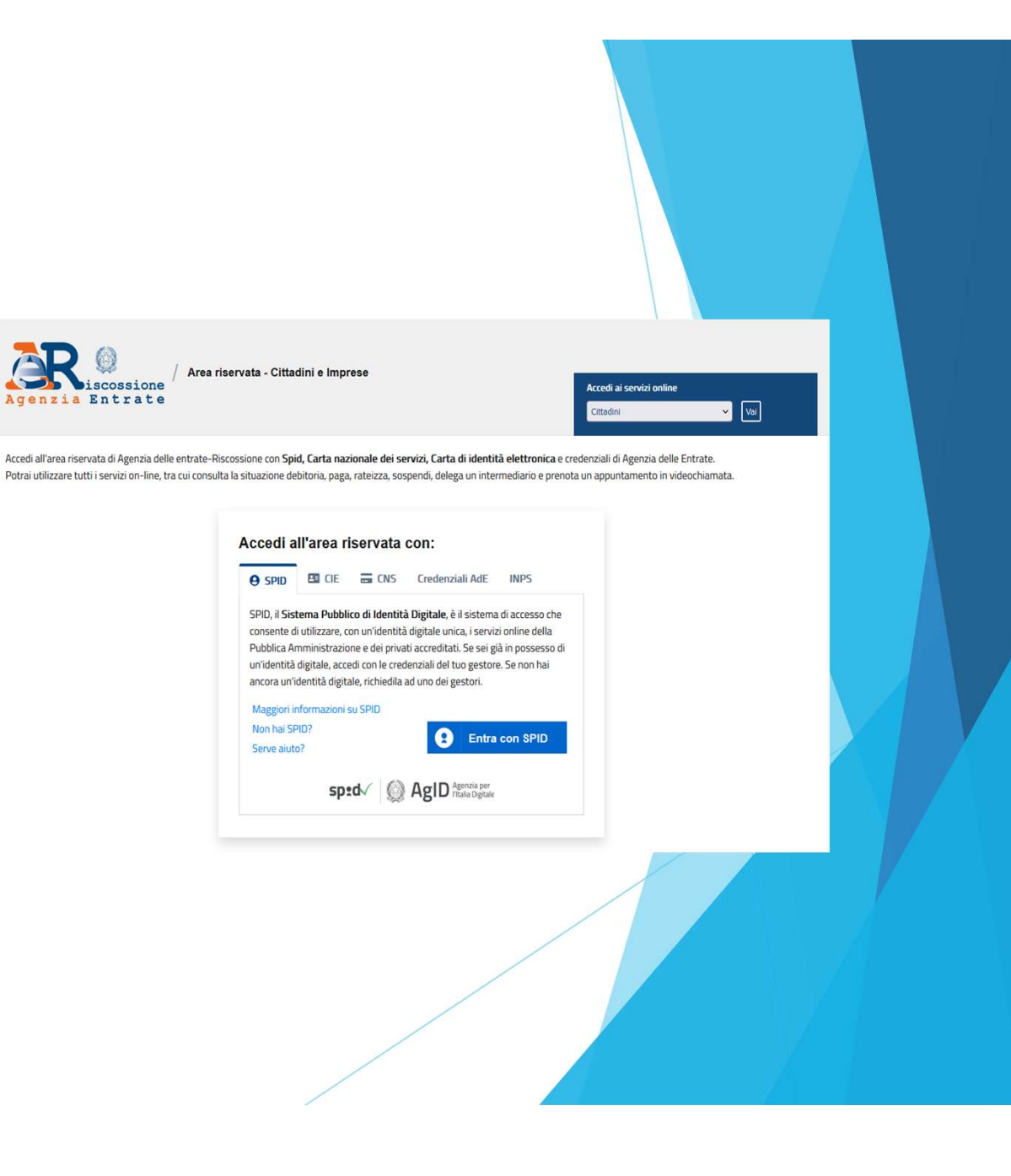

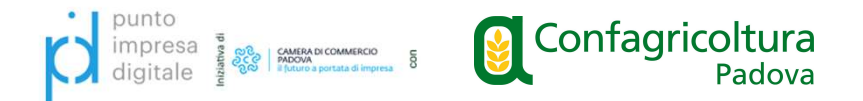

## Commercio Elettronico indiretto

Il commercio elettronico indiretto si ha quando la transazione commerciale avviene via telematica ma il cliente riceve la consegna fisica della merce tramite vettore o spedizioniere, viene assimilato alle vendite per corrispondenza quindi: **COMMERT COMMERT COMMERT COMMERT COMMERT COMMERT COMMERT COMMERT COMMERT COMMERT COMMERT COMMERT COMMERT CONTINUES IN A USE OF CONSIDENT CONTINUES ARE NOT CONSIDER THE PROTOCOMET CONSIDER THE PROTOCOMET CONSIDER THE PROTOC** Confagricoltura<br> **Confagricoltura**<br> **Confagricoltura**<br> **Configricolture**<br> **Configrical scontrino differential differential differential differential differential differential differential differential differential differen** 

- 
- 

I corrispettivi vanno comunque annotati nel registro dei corrispettivi e contabilizzati ai fini iva.

L'apertura dell'attività di commercio elettronico va comunicato all'agenzia delle entrate, indicando l'indirizzo web del portale di vendita, alla camera di commercio e al comune tramite le pratiche "scia" e "comunica".

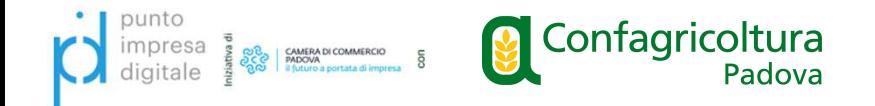

Il sito internet è aperto a tutti gli acquirenti, anche esteri, quindi in caso di vendita verso consumatori finali a livello comunitario è necessario tenere presente che dal 2021 è entrato in vigore il sistema OSS. Si tratta di un regime opzionale aderendo al quale si evita di doversi identificare ai fini iva in ogni Stato in cui si effettuano cessioni verso consumatori finali. <sup>ces</sup><br> **Example 18 Confagricoltura**<br>
Verso consumatori finali a livello comunitario è necessario tenere presente che dal<br>
2021 è entrato in vigore il sistema OSS. Si tratta di un regime opzionale aderendo al<br>
quale si evit Il sito internet è aperto a tutti gli acquirenti, anche ester<br>verso consumatori finali a livello comunitario è necessar<br>2021 è entrato in vigore il sistema OSS. Si tratta di un reg<br>quale si evita di doversi identificare ai Il sito internet è aperto a tutti gli acquirenti, anche esteri, quindi in caso di vendita<br>verso consumatori finali a livello comunitario è necessario tenere presente che dal<br>2021 è entrato in vigore il sistema OSS. Si trat Il sito internet è aperto a tutti gli acquirenti, anche esteri, quindi in caso di vendita<br>verso consumatori finali a livello comunitario è necessario tenere presente che dal<br>2021 è entrato in vigore il sistema OSS. Si trat

solare

- 
- 
- dell'imposta)

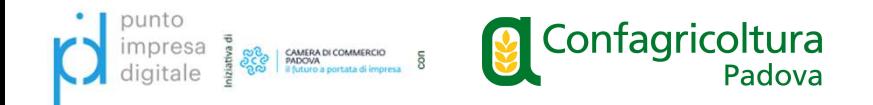

# Acquisti e cessioni di beni extra UE Dal 09/06/2022 l'agenzia delle Dogane ha previsto:<br>Dal 09/06/2022 l'agenzia delle Dogane ha previsto:<br>Dal 09/06/2022 l'agenzia delle Dogane ha previsto:<br>- soppressione del modello cartaceo della Bolletta doganale<br>- Generaz

- soppressione del modello cartaceo della Bolletta doganale<br>- soppressione del modello cartaceo della Bolletta doganale<br>- soppressione del modello cartaceo della Bolletta doganale<br>- soppressione del "prospetto di riepilogo - Generazione del modello cartaceo della Bolletta doganale<br>- Generazione del modello cartaceo della Bolletta doganale<br>- Generazione del "prospetto di riepilogo ai fini contabili" che gli operatori<br>- Soppressione del "prosp **Economici de versioni di beni extra UE**<br>
Dal 09/06/2022 l'agenzia delle Dogane ha previsto:<br>
- soppressione del modello cartaceo della Bolletta doganale<br>
- Generazione del "prospetto di riepilogo ai fini contabili" che gl **Acquisti e cessioni di beni extra UE**<br>Dal 09/06/2022 l'agenzia delle Dogane ha previsto:<br>- soppressione del modello cartaceo della Bolletta doganale<br>- Generazione del "prospetto di riepilogo ai fini contabili" che gli ope

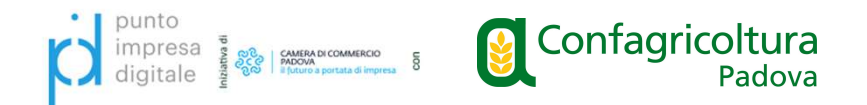

## Mercato elettronico della Pubblica Amministrazione "MePA"

E' il mercato digitale in cui domanda della Pubblica Amministrazione e offerta delle Imprese si incontrano.

I fornitori (anche agricoli) possono abilitarsi accedendo al sito "acquistinretepa.it", per l'abilitazione è necessaria la firma digitale.

L'accesso è gratuito

Il fornitore una volta abilitato può proporre un catalogo dei prodotti o dei servizi che offre che saranno quindi consultabili dalle PA dell'intero territorio nazionale